### **Infoscape Crack Activation Free Download [Updated-2022]**

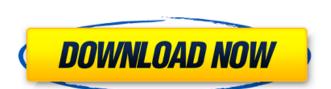

### Infoscape Crack + [Updated] 2022

infoscape Crack Mac brings the headline news to you in a fresh and novel way. Despite its simplicity, you can expect to: Get the most relevant headlines and feel like you are constantly tuned in to the news. Never miss anything and see the day's to-do list from your mail inbox right away. Link to your favorite websites with one mouse click. Snooze a headline and never miss it again. Thread heavily linked articles in different feeds into one reading queue. Watch the talk show recap of your favorite shows in one neat activity. Explore feeds via categories, tags or channels, as you desire. Easily subscribe to the websites' feeds or to your primary feeds. Be notified about new mails with just one click. infoscape 2022 Crack Features: - Quick and easy to configure. - Multiple UI and layout options. - Integrated Zeitgeist generation. - Good taste and no influence of advertisement. - OSX and Windows support. - Compatible with Firefox and Chrome. infoscape Crack For Windows Installation This is a quick video to show how I use Cracked infoscape With Keygen to keep tabs on myself. There are other apps out there that do the same things (like Everwire) but prefer infoscape Crack Mac. Watch in HD! Find out how to monitor your privacy in your Internet life with Infoscope. Infoscope is a powerful Internet tracking tool for Windows 7 that lets you: - Learn what data is being collected about you, - Organize and manage your data, and - Monitor where you are going in the Internet and what you are doing online. You'll learn how to track info about your online activity. Everheardoflately.com offers streaming services such as Netflix and Youtube. Use the media player or download links on this site to view in HD quality for free. The links are generated automaticaly. Once you've clicked on them, they will be added to your browser history. You can share links with friends via Whatsapp, Facebook and Twitter. This RSS 2.0 feed will only work in Internet Explorer. If you have a different browser please use the following link:

#### Infoscape Crack+

infoscape Cracked Accounts is a simple desktop application designed to summarize any RSS or Atom feeds over any active Internet connection. The idea is not to read your feeds with infoscape, but to use it to get all the required information you need without having to keep windows open. infoscape has a very simple interface and is easy to use. To get more information, just click on the infoscape title or the little dots at the right of the tracker and you will get a complete information box with a link to the requested resource. As the application will use about 25% of your CPU, it is still the best application to get comprehensive informations about your feeds. You can choose to create a snapshot of the information you have through a dialog, you can also save the collected informations for later use, either when you reboot your computer or even by exporting them to the clipboard. By opening up the tray icon, you can easily quickly check the informations you have collected, or even get more informations like the URLs of the corresponding websites. What is more, you can have a great look at the most active on your feed sources. It also allows you to clook at a week activity, a month activity of the last 12 hours. If you need a more detailed information about the about the source URL and to get informations about the last hit, the number of hits and views, and various informations about the original website. Infoscape is designed to work with RSS (News, blogs,...), Atom (News, blogs,...), Atom (News, blogs,...) feeds. The application's two modes of operation are pretty much identical when it comes to RSS feeds. Feeds are downloaded to the local cache and you can access to their collected informations through infoscape. You can customize to your personal needs whether you want to import or export the feeds. You can easily configure it that way, the application is still tracking the url of your feeds, it just won't poll them any more. You can also choose which b7e8fdf5c8

#### Infoscape Keygen

If you're wondering "How does it work, really?". well the answer goes rather deep. This is a piece of hack-code using several existing libraries but altogether rewritten from scratch to provide a simple, clean, fast & comprehensive solution for the desktop side of the RSS scenario. Some of the things that worked very well as an article processing backend (e.g.: Daemon, Gaggle) just got better or were tweaked to let you manage feeds more efficiently. So, you got used to the "infoscape way" of news, you can now change your habits and: Stop using muti-protocol clients. Stop looking for RSS readers and feed aggregators. Stop wasting your time and make peace with your RSS feed reading workflow. Be more productive and gain you valuable time you may rather not spend on RSS reading, processing, organising your feeds. Infoscape why? The need for a better and simpler RSS reader Most for not all standard RSS clients present you with a big picture view that hides behind a cluttered interface that is cryptic, non-intuitive and makes you stay blind to the flow of your feeds man, does it make sense for your feeds to be visible without you being able to change any parameter and let infoscape do the trick? What if you could use infoscape as your RSS reader and channel manager without having to filter, sort, search, follow, archive, analysis of the whole lot? infoscape also allows you to track your factor your the work your factor you read so allows you to track your factor you will you know about RSS? A RSS feed is a W3CÅ XML format that describes items of a particular subject, their relationships and the public. News feed you will have been your RSS reader. You get to know about them, read and listen, but usually, you do not see the headlines until you access the corresponding website although you may have been subscribed to the news feed since you read the headline of the previous item on your RSS reader or you may have been (or

## What's New In?

infoscape puts the information you want directly in your desktop environment with minimal effort. No more managing a multiple monitor desktop and surfing windows moving at feedside and infoscape starts to appear as a small bar at bottom, which appears when you start to want to open your feed in the first place. infoscape is available on Launchpad for Ubuntu 10.04, 10.10 and 11.04. upstream Contact: What's new in this release New release of infoscape 0.2.6.1 Bugfixes in the last weeks have not been the only issue covered in 0.2.6, there were some missing translations, so now the full translations are imported from Bazaar and added to distribution. We also have a new logo designed by Jakob Hoff ( and it has been added to "infoscape.xml" and "screenshots.xml" files, you can now run "./infoscape -t" to have some help about logo generation. So we can finally stop our whining about our lack of foreign language translations. I hope that this release will make things more comfortable to foreign translators and users. The Firing Line is a live album by Ben Harper, released on May 19, 2010, via ATO Records and Ben Harper Records. The recording was live in a converted factory in Edmonton, Alberta, Canada, on the last night of Harper's sold-out "Down from the Mountain" tour. The original track listing included two additional songs which were omitted from the album. The live recording of the duet with Javier Colon, "Go Down Together", was later included as a bonus track on the deluxe edition of Harper's 2010 album Love Is a Lie, while the live recording of the Marianne Faithfull track, "She Sells Sanctuary", was also issued as an iTunes bonus track. Track listing "Take It Like a Man" (Ben Harper, Al Anderson) "Thank You (Falmouth)" (Bruce Cockburn) "Unseen Hands" (Ben Harper, Al Anderson) "Thank You (Falmouth)" (Bruce Cockburn) "Unseen Hands" (Ben Harper, Al Anderson)

# **System Requirements For Infoscape:**

OS: Microsoft Windows 7/8/10 (64-bit edition only) Memory: 2 GB Processor: Intel Core 2 Duo E6300 @ 3.20 GHz or AMD Athlon II X3 455 Graphics: Nvidia GTS 450 or ATI Radeon HD 2600 Hard Drive: 16 GB available space Sound Card: DirectX 11 compatible sound card Network: Broadband Internet connection Recommended: OS: Microsoft Windows 10 (64-bit edition only) Memory:

Related links:

https://travellist.xyz/wp-content/uploads/2022/07/ProCare\_Spine\_Saver.pdf

http://ifurnit.ir/2022/07/04/super-gir-crack-free/
https://conceptlabcreative.com/tipard-total-media-converter-2017-crack-win-mac-latest
http://www.hacibektasdernegi.com/wp-content/uploads/XStoryBook\_Crack\_\_\_Free.pdf

http://arapis-xoirina.gr/sites/default/files/webform/natorde279.pdf

http://geniyarts.de/wp-content/uploads/2022/07/GIS\_Explorer.pdf

https://www.careerfirst.lk/sites/default/files/webform/cv/ChangePackBuilder.pdf
https://www.cameraitacina.com/en/system/files/webform/feedback/kassada231.pdf
https://witfoodx.com/little-painter-crack-lifetime-activation-code-free-download-win-mac-2022/
http://www.healistico.com/catdesktop-crack-free-download-mac-win/

https://www.reperiohumancapital.com/system/files/webform/medozel40.pdf

https://villamaremonti.com/wp-content/uploads/2022/07/tailgae.pdf

https://www.dlil.com/wp-content/uploads/2022/07/Callgae.pdr
https://www.dlil.com/wp-content/uploads/2022/07/Cut\_Long\_Names\_\_Crack\_\_License\_Keygen\_MacWin.pdf
https://www.fermactelecomunicaciones.com/2022/07/04/nwsynth-crack-activation-download-3264bit/
https://www.claunchdesign.com/sites/default/files/webform/z-Scope-Secure-Tunnel.pdf

http://executivenavi.com/wp-content/uploads/2022/07/Grammarly\_for\_Firefox.pdf

https://www.warwickri.gov/sites/g/files/vyhlif1391/f/alerts/warwickri\_flyer\_cne.pdf

https://digibattri.com/bigpond-usage-meter-crack-download/ https://www.yapidurealestate.com/miraplacid-publisher-sdk-crack-full-product-key-free-pc-windows/